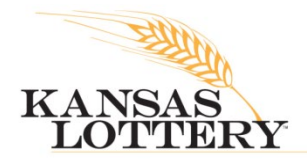

**NEWS RELEASE** 

DATE: September 1, 2020 CONTACT: Jessica Herrera, 785-296-5708, [jessica.herrera@kslottery.net](mailto:jessica.herrera@kslottery.net)

## \$14.5 Million in Lottery Prizes Won in August

TOPEKA, KAN. – The Kansas Lottery announced \$14.5 million in prizes were won on Lottery games throughout August. Of that, \$12.2 million was claimed in instant scratch games, \$1.4 million was won on draw games, and \$937,754 was won on monitor games.

Kansas is one of seven states where winners can claim their prizes anonymously, and while the Kansas Lottery saw 25 people come to Headquarters to claim instant prizes of \$10,000 or greater, they all chose to remain anonymous. Some highlights from instant winners include one \$250,000 winner on the \$30 Premier Cash ticket; one \$150,000 winner on the \$20 Extreme Crossword ticket; the Grand Prize of a 2020 Chevrolet Silverado plus \$10,000 on the \$10 Silverado ticket, which was the last top prize in the game; two \$77,777 prizes on the \$10 Lucky 7s Multiplier ticket; and two \$75,000 prizes, one on the \$10 Kansas Dollars ticket and one on the \$10 Lucky Slots ticket.

Below is how much was won throughout August for draw and monitor games:

- Powerball: \$289,575, with one prize of \$50,000 won in Northeast Kansas;
- Mega Millions: \$84,602;
- Lucky for Life: \$179,622, with a \$5,000 prize won in South Central Kansas;
- Lotto America: \$130,871, with \$5,000 total won on prizes of \$1,000 or more;
- Super Kansas Cash: \$156,321, with \$12,000 total won on prizes of \$1,000 or more;
- Pick 3: \$418,600, including 514 winners who each won \$500;
- 2by2: \$107,365, with a top prize of \$22,000 won in North Central Kansas;
- **Keno: \$554,333; and**
- Racetrax: \$383,421.

The Kansas Lottery encourages its players to double-check their tickets since many of the top tier prizes remain unclaimed. Players have 365 days from the date of a drawing to claim their prize. For instant games, players have 180 days from the date a game ends to claim their prize.

Players can check their tickets using the "ticket checker" function in the PlayOn app! Players can do this by scanning their tickets like they would scan in a ticket for points and choosing the "ticket checker" button. A tutorial is available on YouTube [here.](https://www.youtube.com/watch?v=0y5mdaZA1Ag)